## МИНОБРНАУКИ РОССИИ

Федеральное государственное бюджетное образовательное учреждение

высшего образования

«Костромской государственный университет»

РАБОЧАЯ ПРОГРАММА ДИСЦИПЛИНЫ

# **Информационные технологии в машиностроении**

Направление подготовки 15.03.02 Технологические машины и оборудование

Направленность «Технология машиностроения»

Квалификация выпускника: бакалавр

**Кострома**

Рабочая программа дисциплины «Информационные технологии в машиностроении» разработана в соответствии с Федеральным государственным образовательным стандартом (Федеральный государственный стандарт высшего образования по направлению подготовки 15.03.02 Технологические машины и оборудование (уровень бакалавриата), от 20 октября 2015 №1170.

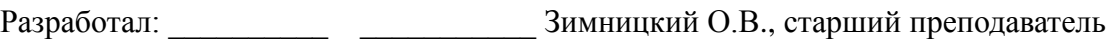

подпись

Рецензент: \_\_\_\_\_\_\_\_\_\_\_\_\_\_\_\_\_\_\_\_\_\_\_ Михайлов А.Ю., доцент, к.т.н.

подпись

УТВЕРЖДЕНО:

На заседании кафедры технологии машиностроения

Протокол заседания кафедры № 6 от 22.04.2021 г.

Заведующий кафедрой

Петровский В.С., д.т.н., профессор

## ПРОГРАММА ПЕРЕУТВЕРЖДЕНА:

На заседании кафедры технологии машиностроения

Протокол заседания кафедры № 6 от 11.04.2022 г.

Заведующий кафедрой

Петровский В.С., д.т.н., профессор

#### **1. Цели и задачи освоения дисциплины.**

Цель дисциплины – формирование у обучающихся способности и готовности решать проектно-конструкторские задачи в машиностроении и машиностроительных производствах с применением современных прикладных программных средств, информационных и интернет технологий, с учетом основных требований информационной безопасности.

Задачи дисциплины – сформировать у обучающихся способность:

– участвовать в эффективном использовании аппаратных, программных средств, методов компьютерной обработки данных для решения прикладных задач по подготовке, представлению и обоснованию принятия решений в области прикладной информатики.

– работать с современными компьютерными технологиями, реализующими сбор и обработку информации.

– участвовать в подготовке и оформлении документов, представлении материалов в информационных сетях, работе с универсальными и специализированными пакетами прикладных программ для решения технических задач, эффективном использовании аппаратных, программных средств, методов компьютерной обработки данных для решения прикладных задач в машиностроении.

#### **2. Перечень планируемых результатов обучения по дисциплине.**

В результате освоения дисциплины обучающийся должен:

знать: современные информационные технологии, основные понятия и задачи, решаемые посредством современных компьютерных и интернет технологий, возможности современных информационных технологий при проведении научных и инженерных расчетов, возможности поисковых, операционных и инженерных систем, принципы работы «облачных» технологий.

уметь: применять информационные и интернет технологии при решении научных и инженерных задач в машиностроении, ориентироваться на рынке пакетов прикладных программ и уметь выбрать рациональный программный продукт для автоматизации своей деятельности, применять современные технические и программные средства информационных технологий для выполнения конкретной работы.

владеть: навыками работы в среде MathCad и в «облачных» приложениях, современными техническими средствами и информационными технологиями.

освоить компетенции:

ОПК-1 способностью к приобретению с большой степенью самостоятельности новых знаний с использованием современных образовательных и информационных технологий

ОПК-2 владением достаточными для профессиональной деятельности навыками работы с персональным компьютером

ОПК-3 знанием основных методов, способов и средств получения, хранения, переработки информации, умением использовать для решения коммуникативных задач современные технические средства и информационные технологии с использованием традиционных носителей информации, распределенных баз знаний, а также информации в глобальных компьютерных сетях

#### **3. Место дисциплины в структуре ОП ВО.**

Дисциплина Б1.Б.15 «Информационные технологии в машиностроении» относится к обязательным дисциплинам базовой части «Блока 1. Дисциплины (модули)» учебного плана. Изучается в 1 семестре обучения.

Изучение дисциплины основывается на параллельно осваиваемых дисциплинах: «Компьютерная графика в машиностроении», «Основы инженерного и научного творчества».

Изучение дисциплины является основой для освоения последующих дисциплин: «CAD/CAM/CAE системы», «Информационные технологии в машиностроении 2», «Автоматизация производственных процессов», «САПР технологических процессов», «Математическое моделирование процессов в машиностроении».

#### **4. Объем дисциплины (модуля).**

#### **4.1. Объем дисциплины в зачетных единицах с указанием академических (астрономических) часов и виды учебной работы.**

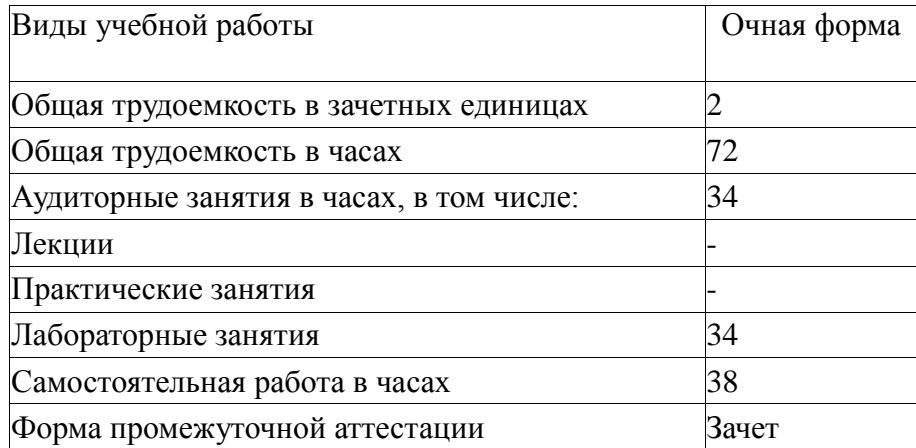

## **4.2. Объем контактной работы на 1 обучающегося.**

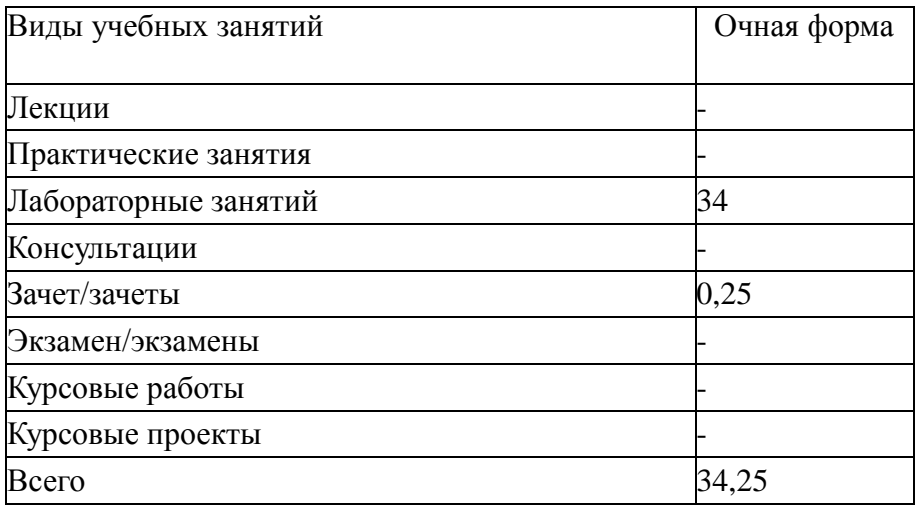

## **5. Содержание дисциплины (модуля), структурированное по темам (разделам), с указанием количества часов и видов занятий.**

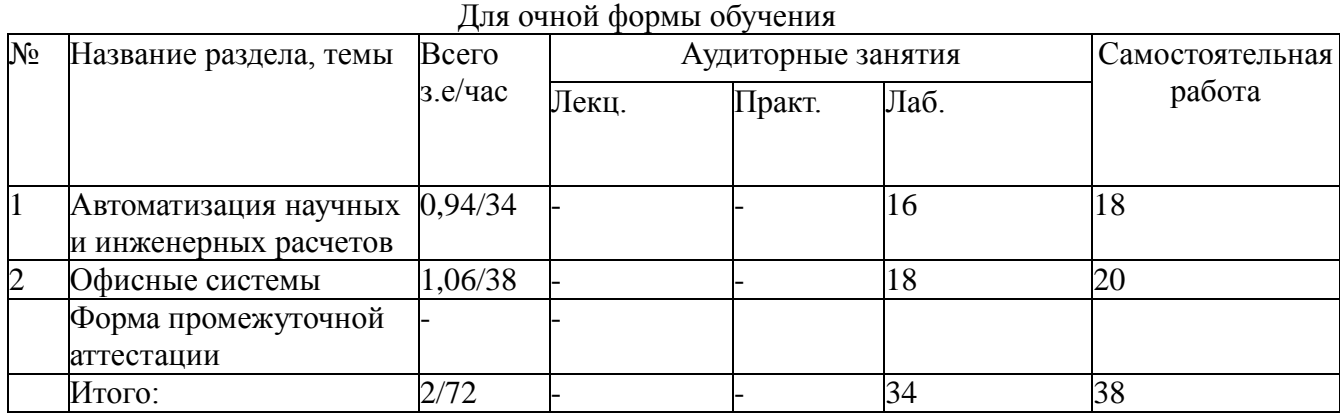

# **5.1 Тематический план учебной дисциплины.**

## **5.2. Содержание:**

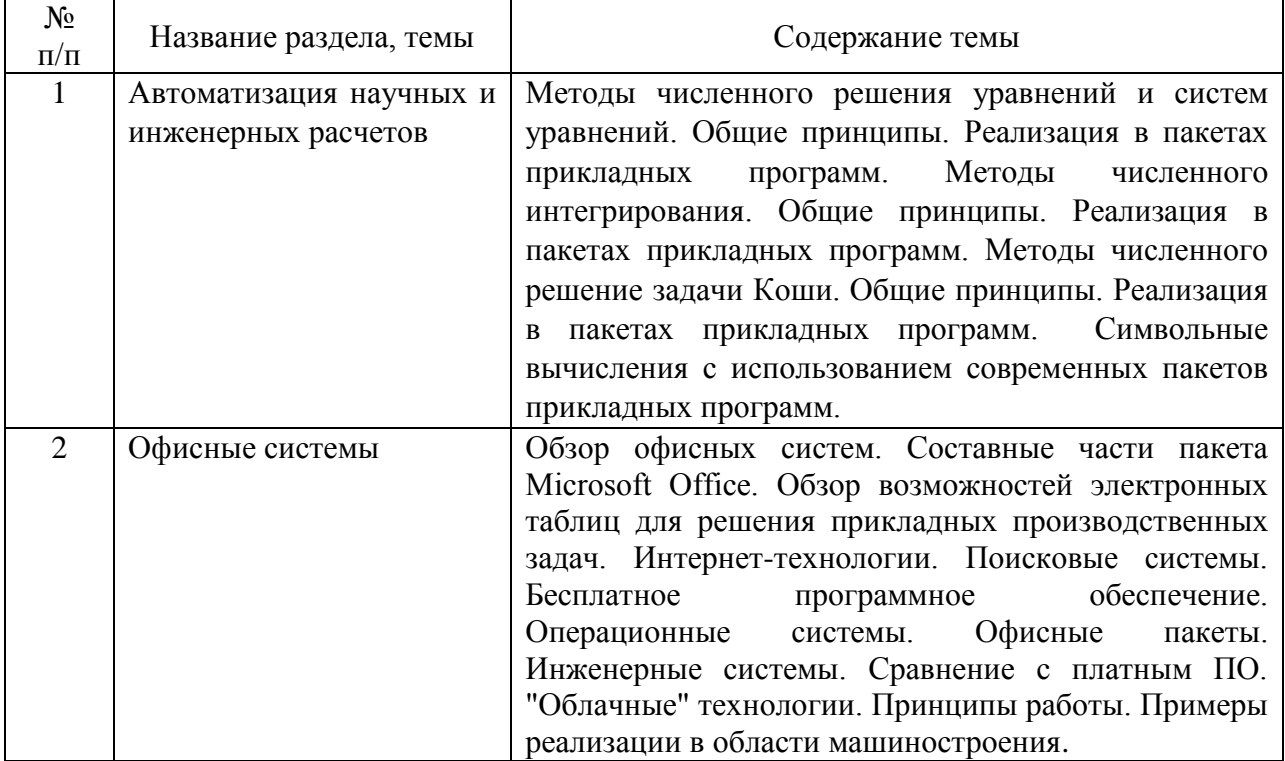

# **6. Методические материалы для обучающихся по освоению**

#### **дисциплины.**

Лабораторные работы выполняются в соответствии с методическими указаниями и инструкциями. В ходе выполнения лабораторных работ студенты должны выполнить выданное задание. Вопросы, вызвавшие затруднения, должны быть уточнены в ходе работы совместно с преподавателем. По окончании работы необходимо проверить правильность выполненных действий, сделать выводы. В процессе изучения дисциплины студент должен выполнить индивидуальные задания для совершенствования навыков работы в системах.

#### **6.1. Самостоятельная работа обучающихся по дисциплине (модулю).**

| $N$ о п/п | Раздел (тема)<br>ДИСЦИПЛИНЫ                          | Задание                                                                         | Часы | Методические<br>рекомендации по<br>выполнению задания | Форма контроля  |
|-----------|------------------------------------------------------|---------------------------------------------------------------------------------|------|-------------------------------------------------------|-----------------|
| 1.        | Автоматизация<br>научных и<br>инженерных<br>расчетов | Подготовка к<br>лабораторным<br>работам,<br>оформление<br>лабораторных<br>работ | 18   | Литература 7.1.1, 7.2.2,<br>723                       | Отчет,<br>опрос |
| 2.        | Офисные<br>системы                                   | Подготовка к<br>лабораторным<br>работам,<br>оформление<br>лабораторных<br>работ | 20   | Литература 7.1.1, 7.1.2,<br>7.2.1, 7.2.3              | Отчет,<br>опрос |

Для очной формы обучения (38)

## **6.2. Тематика и задания для практических занятий.**

#### **6.3. Тематика и задания для лабораторных занятий.**

1. Решение уравнений и систем уравнений с использованием MathCad

2. Численное интегрирование с использованием MathCad

3. Численное решение дифференциальных уравнений с использованием MathCad

4. Символьные вычисления в MathCad

5. Создание оглавлений, сносок, предметного указателя в Microsoft **Word** 

6. Создание связанных таблиц

7. Отработка навыков работы в поисковых системах

8. Конфигурирование рабочей станции инженера на базе бесплатного программного обеспечения

9. Создание аккаунта и пример работы в реальной "облачной" системе

## **6.4. Методические рекомендации для выполнения курсовых работ (проектов).**

## **7. Перечень основной и дополнительной литературы, необходимой для освоения дисциплины (модуля).**

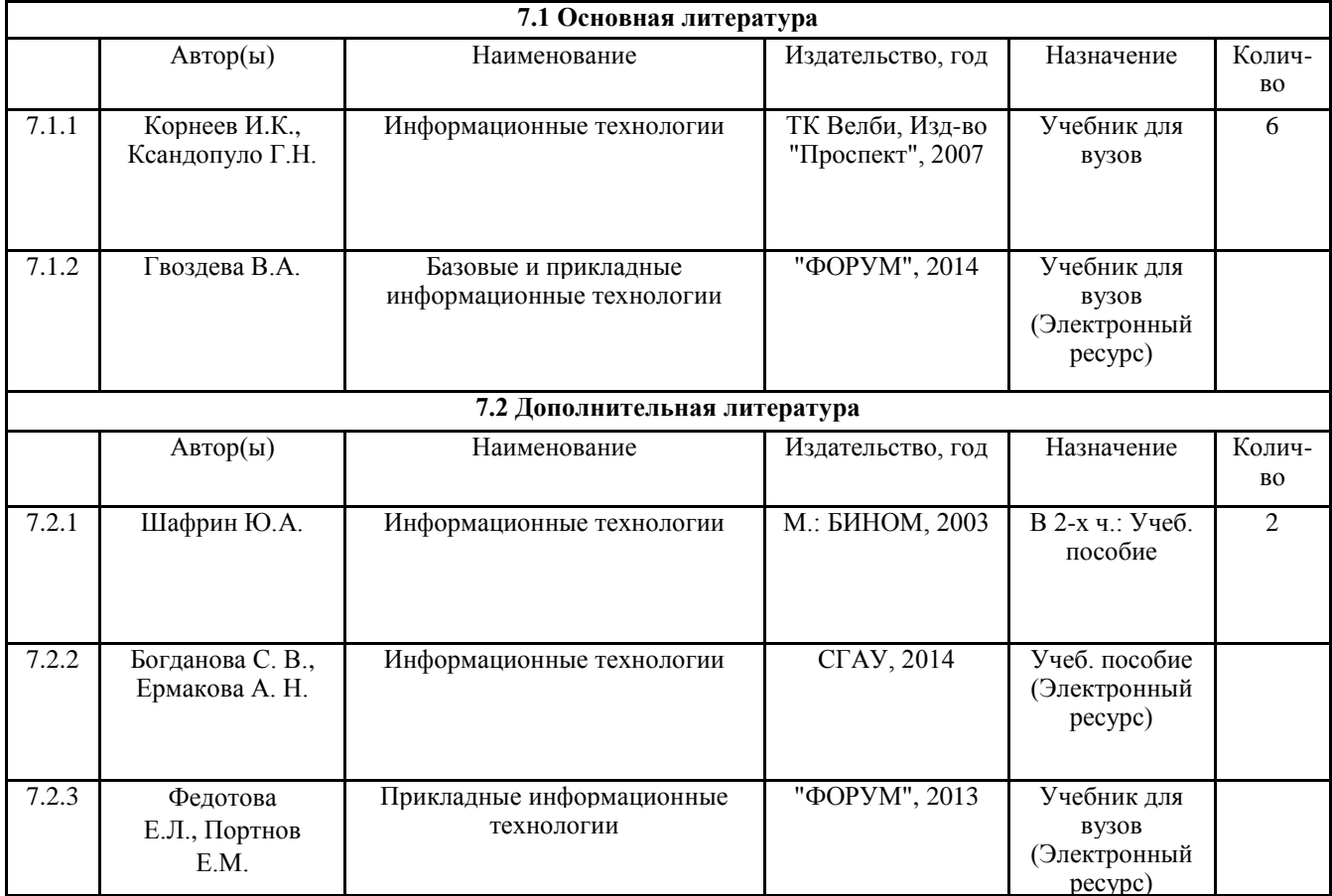

## **8. Перечень ресурсов информационно-телекоммуникационной сети «Интернет», необходимых для освоения дисциплины.**

Информационно-образовательные ресурсы:

- 1. Федеральный портал «Российское образование»;
- 2. Официальный сайт министерства образования и науки Российской

Федерации

3. Облачные технологии, облачные вычисления, облачные сервисы: [http://www.oblacom.ru](http://www.oblacom.ru/)

4. «MatLab» для глубокого изучения: [http://www.mathworks.com](http://www.mathworks.com/) Электронные библиотечные системы:

- 1. ЭБС «Лань» http://www.e.lanbook.com
- 2. ЭБС «Университетская библиотека online»
- 3. ЭБС «Znanium» http://www.znanium.com
- 4.ООО «Научно-издательский центр ИНФРА-М»
- 5. Коллекция трудов КГУ http://www.kstu.edu.ru/univer/docs.php

## **9. Описание материально-технической базы, необходимой для осуществления образовательного процесса по дисциплине.**

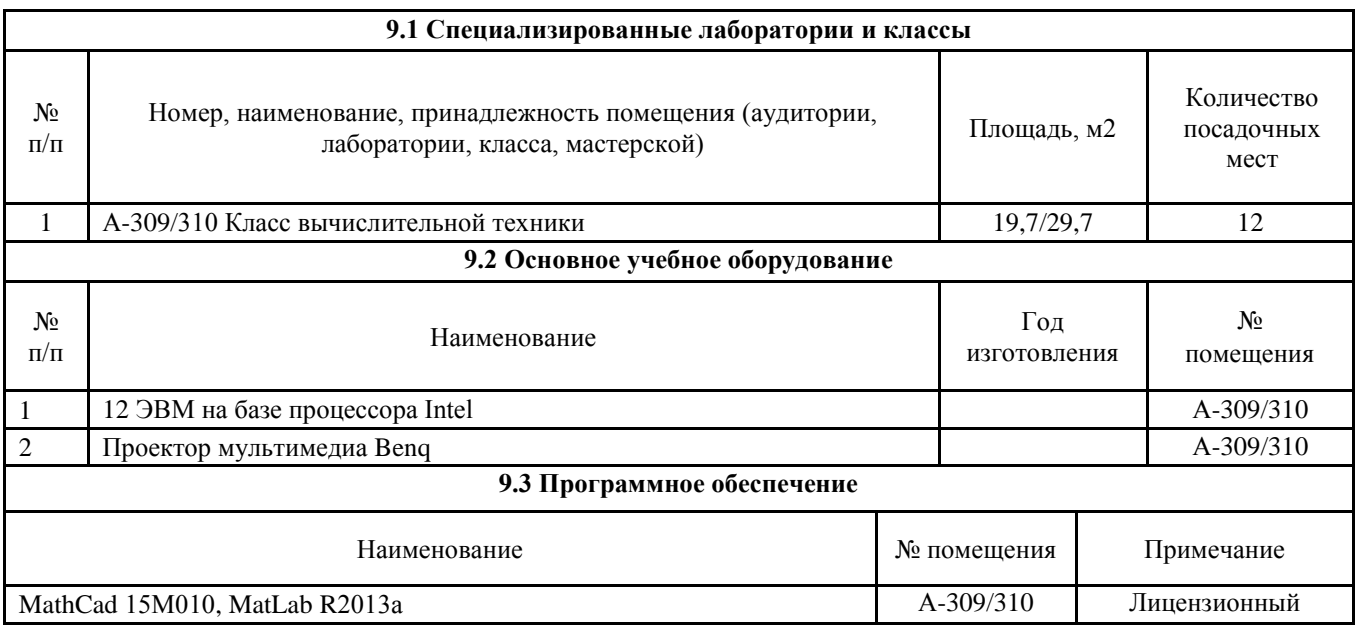